## **RACCOURCIS CLAVIER CTRL**

#### **Les actions courantes**

**CTRL + C : Copier le texte sélectionné CTRL + X : Couper le texte sélectionné CTRL + V : Coller du texte CTRL + H : Rechercher et remplacer du texte CTRL + Z : Annuler la dernière action CTRL + Y : Rétablir la dernière action CTRL + F : Ouvre la boite de dialogue Rechercher ALT + CTRL + I : Aperçu avant impression CTRL + P : Impression d'un document** 

**CTRL + K : Permet de créer un lien hypertexte lorsqu'un texte est sélectionné**

**CTRL + A : Tout sélectionner**

#### **Mise en forme**

**CTRL + G : Mettre le texte sélectionné en gras**

**CTRL + I : Mettre le texte sélectionné en italique**

**CTRL + U : Souligner le texte sélectionné CTRL + MAJ + W : Souligner les mots mais pas les espaces**

**ALT + MAJ + F : Insérer une note de bas de page**

**ALT + MAJ + D : Insérer une note de fin CTRL + MAJ + C : Copier la mise en forme du texte**

**CTRL + MAJ + V : Appliquer une mise en forme copiée au texte sélectionné CTRL + BARRE D'ESPACE : Supprimer la mise en forme du texte sélectionné MAJ + ENTRÉE : Insérer un saut de ligne CTRL + ENTRÉE : Insérer un saut de page**

#### **Créer et enregistrer un document**

**CTRL + N : Créer un nouveau document CTRL + O : Ouvrir un document CTRL + S : Enregistrer un document CTRL + W : Fermer un document**

#### **Position du curseur**

## **CTRL + FLÈCHE DROITE : Avance le**

**curseur vers la fin de la ligne en sautant un mot à la fois CTRL + FLÈCHE GAUCHE : Recule le curseur vers le début de la ligne en sautant un mot à la fois CTRL + FLÈCHE HAUTE : Monte le curseur vers le haut du document en sautant deux lignes CTRL + FLÈCHE BASSE : Descend le curseur vers le bas du document en sautant deux lignes CTRL + FIN : Apporte le curseur à la fin du document CTRL + «HOME» : Apporte le curseur au début du document CTRL + \* : Fait apparaître les caractères invisibles du document**

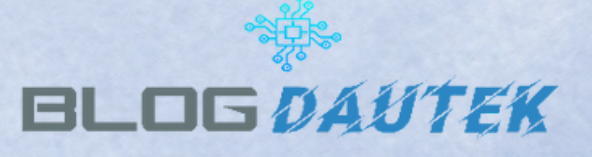

# **RACCOURCIS CLAVIER ALT**

### **Insérer une majuscule accentuée**

## **Insérer une minuscule accentuée**

**ALT + 0224 : à**

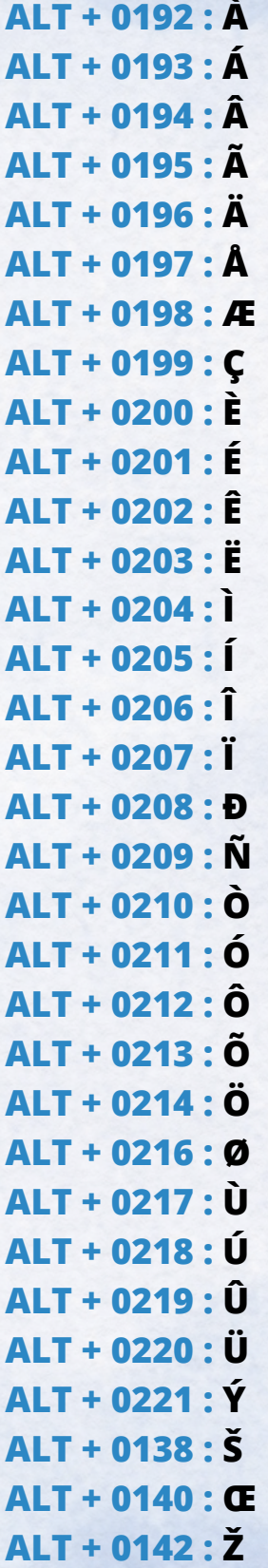

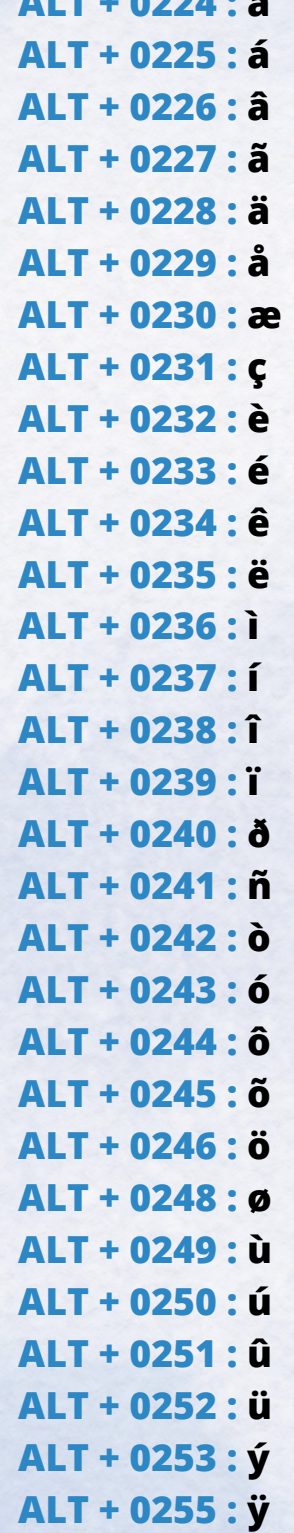

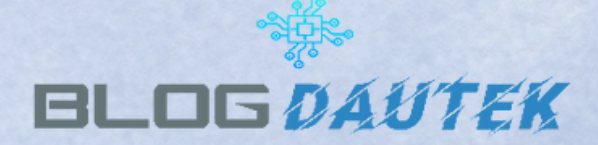

# **RACCOURCIS CLAVIER ALT**

## **Insérer un symbole**

### **Insérer un symbole**

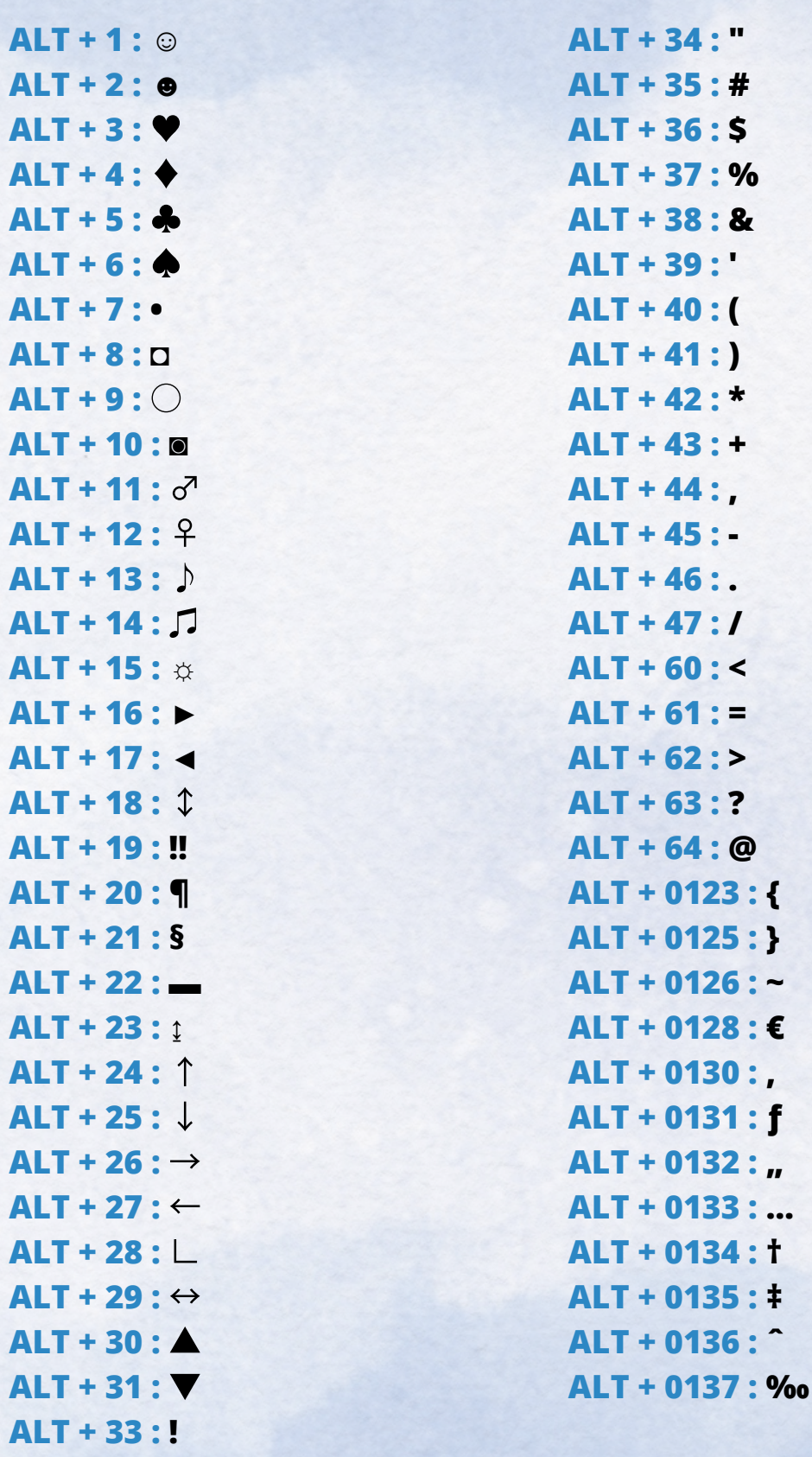

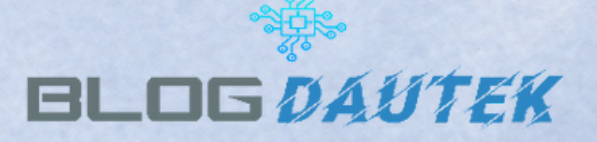

# **RACCOURCIS CLAVIER ALT**

## **Insérer un symbole**

### **Insérer un symbole**

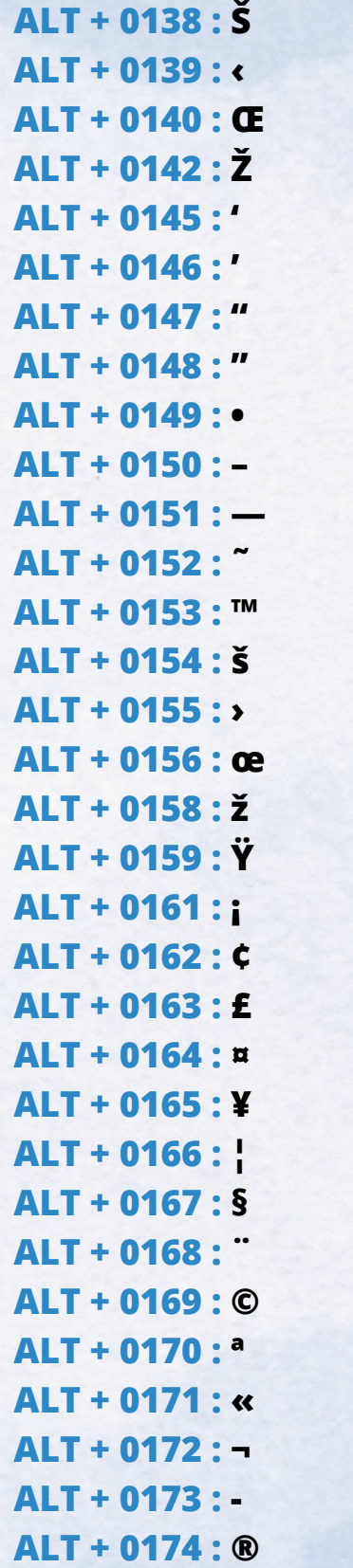

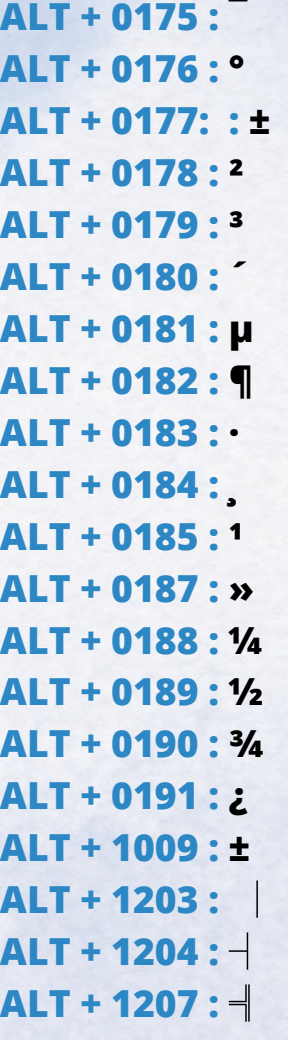

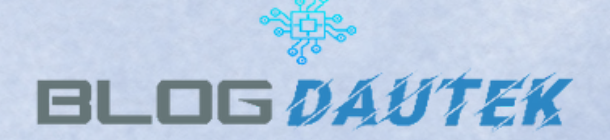